## **INSTRUCTIVO FORMATO DE TESIS**

Estimado(a) Tesista,

La tesis es el documento final que la Universidad de Santiago de Chile exige para otorgar un título profesional y/o un grado académico. Este documento escrito es el resultado de los estudios e investigaciones que realizan los estudiantes de Pregrado y Postgrado, supervisados y evaluados por un profesor guía y una comisión de académicos.

Es así como el gran volumen de tesis impresas que se presentan año a año, han generado la necesidad de explorar nuevas alternativas de almacenamiento, a fin de economizar espacio físico. Por lo tanto, empleando la tecnología actual, se hace necesario solicitar un respaldo electrónico (CD ROM) de la tesis impresa.

Es al Departamento de Bibliotecas, a quien se le ha encomendado elaborar un formato institucional oficial para la presentación de las tesis en nuestra Universidad, es así, como se ha creado el "Manual para la Normalización de Tesis", en el cual se deben apoyar todos los estudiantes, de pre y post grado, que estén en el proceso de elaboración de su tesis escrita. El links del manual es el siguiente:

[http://guiaweb.usach.cl/sites/default/files/manual\\_tesis\\_versin\\_final\\_2014.pdf](http://guiaweb.usach.cl/sites/default/files/manual_tesis_versin_final_2014.pdf)

Finalmente, debo agregar, que una vez que tenga finalizada su tesis y cuyo resultado se refleje en un documento escrito, debe seguir los pasos que a continuación se detallan. Si cumple todos los puntos, pasará rápida la revisión y cumplirá con los requisitos institucionales para la impresión y empaste del trabajo final.

Atte.,

Carmen Luz Molina C. **Bibliotecaria** Fac. Química y Biología Correo: [carmen.molina@usach.cl](mailto:carmen.molina@usach.cl) IP 2 7181015

## **PASOS A SEGUIR EN LA REVISION DEL FORMATO DE TESIS.**

- Al momento de entregar, en Registro Curricular, el escrito de la tesis para revisión de los profesores correctores, debe enviar copia por correo para la primera revisión del Formato, a la Sra. Carmen Luz Molina C., Bibliotecaria, (correo: [carmen.molina@usach.cl](mailto:carmen.molina@usach.cl) ).
- Se devolverá por correo, la tesis junto a la Pauta de Revisión, el tesista debe realizar las correcciones y además, chequear que cumple todos los pasos de la pauta de revisión. Enviar la tesis, nuevamente, para la segunda revisión y esperar respuesta. Solo debe imprimir cuando se le indique.
- Finalmente, presentarse en Biblioteca con el impreso sin empastar, para última revisión.
- Empastar y confeccionar el CD., una vez listos, acudir a Biblioteca para revisión del CD, llenado del Formulario en línea de la Licencia "Creative Commons" y recibir el pase de Revisión Completada, por parte de la Bibliotecaria.
- Entregar en Registro Curricular o Secretaria del programa, ejemplar de la tesis y CD, junto al pase de revisión completada.
- Todo este proceso debe hacerse entre 10 a 15 días hábiles, antes de dar el Examen Publico de Titulación.

# **PAUTA DE REVISIÓN DEL FORMATO DE TESIS**

## **1.- ASPECTOS GENERALES:**

- PAPEL: Bond, blanco, liso 75 gr/m<sup>2</sup>
- **TAMAÑO:** Carta.
- **ESCRITURA:** Solo la cara anterior de la hoja.
- **FUENTE:** Arial 10 en el texto, Arial 9 en los anexos, ilustraciones y tablas.
- **ESPACIOS:** Interlineado 1,5 para introducción, capítulos y conclusiones.
- **PAGINACION**: A cada página le corresponde un número excepto a la portada.
	- La numeración romana comienza en el Resumen, con **i** minúscula;
	- La Numeración arábiga, comienza en la Introducción **1**.
	- > Toda la numeración se debe reflejar en la Tabla de Contenidos.
	- Tutoriales para enumerar en romano y arábigo en un mismo documento Word:

 <https://www.youtube.com/watch?v=2cbSjndJJmo> https://www.youtube.com/watch?v=yRxSsXTgil0 <https://www.youtube.com/watch?v=FLdclOAF9G0>

 **COPIAS:** Para la Biblioteca, es obligatorio un ejemplar en papel, empastado y una copia de la tesis en formato electrónico, en soporte disco óptico (CD).

## **2.- PORTADA:**

- Margen: 4 centímetros izquierda y superior, 2,5 centímetros derecho e inferior.
- Nombre de la Universidad (tamaño 14, Negrita Mayúscula). Ej.: UNIVERSIDAD DE SANTIAGO DE CHILE
- Nombre Facultad (tamaño 12 negrita Mayúscula). Ej.: FACULTAD DE QUIMICA Y BIOLOGIA
- Nombre Departamento (tamaño 12 negrita minúscula). Y corresponde al nombre del Departamento al cual pertenece el profesor guía de la Tesis. Ejs.:
- Departamento de Química de los Materiales
- Departamento de Ciencias del Ambiente
- $\triangleright$  Departamento de Biología
- La universidad, la facultad y el departamento deben ir en interlineado 1,5 y espaciado 0.
- Logo al lado derecho y se escribe sin el nombre (USACH, UdeSantiago, entre otras).
- Logo puede ser blanco y negro o en color.
- La palabra título no se escribe.
- Título debe ser tamaño 12, negrita.
- Título debe ser interlineado 1,5.
- La palabra **autor** no se escribe.
- El nombre del Autor(es) debe ser Mayúscula, tamaño 10 negrita.
- Profesor guía debe ser en tamaño 10, debe incluir el nombre.
- No se incluye el grado académico del profesor guía. Ej.:

#### **Profesor Guía: Leonora Mendoza Espínola**

- No se incluye a profesores informantes, correctores, etc.
- Protocolo de titulación (tamaño 10 y escrito tal cuál como lo solicita la unidad académica). Ej.:

#### **PREGRADO:**

#### **Trabajo de Titulación presentado en conformidad a los requisitos para obtener el Título de Químico.**

#### **TECNICO:**

**Trabajo de Titulación presentado en conformidad a los requisitos para obtener el Título de Técnico Universitario en Análisis Químico y Físico.**

#### **POST GRADO:**

**Trabajo de graduación presentado en conformidad a los requisitos para obtener el Grado Académico de Doctor(a) o Magister en……**

• No se incluye la palabra protocolo.

## **3.- DERECHO DE AUTOR**

- Se ubica al reverso de la portada.
- Debe incluir Nombre Completo y el Año, de la tesis.
- Debe incluir ©
- Debe agregar una Licencia "Creative Commons". Ej.:

© Jorge Luis Tapia Valero, 2017. Algunos derechos reservados. Esta obra está bajo **Licencia Creative Commons. Atribución-NoComercial-Chile.**

- Ver ejemplos de la licencia a partir de la página 8.
- No debe incluir número de página.

### **4.- PAGINAS PRELIMINARES**

- Margen: 4 centímetros izquierdo y 2,5 centímetros superior, derecho e inferior.
- Orden (Portada, Derecho de Autor, Hoja de Calificación, Hoja Doy fe..., Resumen, Dedicatoria, Agradecimientos, Tabla de Contenido, Índice de Tablas, Índice de ilustraciones).
- Fijarse bien en la Hoja de Calificaciones, es distinta para Pre grado, TUAQF y Post grado.
- El cargo de la Vicedecana de Docencia es: **Vicedecana de Docencia y Extensión.**
- El cargo del Vice decano de Investigación es: **Vicedecano de Investigación y Postgrado.**
- Solo las carreras de pregrado deben incluir la hoja con el cuadro que dice: Doy fe de que esta Tesis no incorpora material de otros autores sin identificar debidamente la fuente. (No se enumera).
- La Hoja Doy fe…, debe incluir el título de la tesis en Arial 12, con letras mayúsculas y minúsculas, en la parte superior de la hoja y forma centrada.
- Resumen: máximo 300 palabras.
- Resumen incluye palabras claves, 3 mínimos.
- Debe incluir resumen en inglés (Abstract) para tesis de postgrado.
- El Abstract debe incluir Keywords, 3 mínimos.
- Tabla de Contenido debe venir en forma dinámica,
- Tutoriales de cómo hacer Tablas Dinámicas:

<https://www.youtube.com/watch?v=tmLjFatDgN0> <https://www.youtube.com/watch?v=ULz1yQSKwCU>

- Se denomina Tabla de Contenido.
- Tener bien definido los Títulos Principales de los Subtítulos, en la Tabla de Contenido.
- Tabla de contenido comienza con los Preliminares.
- En la Tabla de Contenidos la Bibliografía o Referencias Bibliográficas y los Anexos, no llevan número a la izquierda, pues no son capítulos.
- Índice de tablas antes que el de figuras.
- Los Índices deben ir en hojas separadas.
- Los números de cada figura o tabla debe ser en arábigos (n° del cap. n° correlativo: 2.1).

# **5.- CUERPO DE LA TESIS**

- Margen para el texto de la tesis: 4 centímetros izquierdos y 2,5 centímetros superior, derecho e inferior.
- La introducción comienza con el número de página 1 arábigo.
- Texto del cuerpo interlineado 1,5.
- Espaciado 0.
- Letra Arial tamaño 10 u 11.
- Figuras y tablas incluye fuentes (citas redactadas de acuerdo a la norma utilizada).
- El título de la Tabla, se ubica sobre la tabla.
- El detalle o leyenda de la figura, se ubica bajo la figura, al igual que en los gráficos.

## **6.- BIBLIOGRAFIA**

- Margen: 4 centímetros izquierdo y 2,5 centímetros superior, derecho e inferior.
- La confección de las Citas y la Bibliografía de la tesis debe estar hecha según las normas o estándares pres establecidos, para entender mejor ver tutorial:
	- <https://www.youtube.com/watch?v=vRvO1Al3AXo>
- El título se denomina de acuerdo a la norma utilizada. Ej.:
	- Norma APA: Referencias Bibliográficas;
	- Norma ISO: Bibliografía.
- Se redacta de acuerdo a la norma utilizada.
- Norma APA, ordenada alfabéticamente **con sangría francesa.**
- Puede usar el Gestor Bibliográfico del procesador de texto Word (Barra de Herramientas: Referencias). Tutorial de Citas y bibliografía en Word: <https://www.youtube.com/watch?v=DcgEL7IQvB4>
- O bien, usar la guía ubicada en el siguiente links:
	- [http://biblioteca.usach.cl/sites/biblioteca/files/documentos/dhi-apa\\_0.pdf](http://biblioteca.usach.cl/sites/biblioteca/files/documentos/dhi-apa_0.pdf)
- Norma ISO, ordenada numéricamente o alfabéticamente.
- Puede usar el Gestor Bibliográfico del procesador de texto Word (Barra de Herramientas: Referencias). Tutorial de Citas y bibliografía en Word:

<https://www.youtube.com/watch?v=3x2OVKxAYYA>

- O bien, usar la guía ubicada en el siguiente links:
	- [http://biblioteca.usach.cl/sites/biblioteca/files/documentos/dhi-iso\\_690\\_0.pdf](http://biblioteca.usach.cl/sites/biblioteca/files/documentos/dhi-iso_690_0.pdf)
- Cuando dirección URL es muy larga, se puede acortar sin que afecte la recuperación del enlace. Use la siguiente herramienta que es cortador de enlaces URL:
	- <https://bitly.com/>
- Sin separaciones por tipo de fuente.
- En la Tabla de Contenido la Bibliografía o Referencias Bibliográficas, no lleva número a la izquierda, pues no es capitulo, al igual que los Anexos.
- Debe emplear solo una norma, ISO o APA, no debe mezclar.
- Puede usar cualquier Gestor bibliográfico de Word –Referencia: MendeleyCite-O-Matic; Endnote; Citas y bibliografía, etc.).

### **7.- PAGINAS FINALES**

- Margen para el texto de la tesis: 4 centímetros izquierdos y 2,5 centímetros superior, derecho e inferior.
- Apéndice antes que los anexos.
- Apéndice (elaboraciones propias, ejemplo: Encuestas).
- Anexo (externo, ejemplo: catálogo).
- Números de páginas específica a cada anexo o correlativo a la tesis.

## **8.- EMPASTE Y CONFECCION DEL CD.**

- La entrega final de la tesis debe ser Empastada y en hoja tamaño carta.
- El empaste debe ser hecho en tapas de cartón, forradas en vinilo  $N^{\circ}$  18.
- El ejemplar debe estas cocido con hilo de lino.
- El color del vinilo del empaste de la tesis debe ser:
	- **Azul Marino para pre grado.**
	- **Negro para post grado.**
- El empaste debe presentarse en tamaño carta (27,9 x 21,6 cm)
- Se sugiere papel Bond, blanco, liso 75 gr/m<sup>2</sup>
- El formato electrónico (en CD o DVD), hoja tamaño carta y formato pdf (incluyendo los marcadores de títulos).
- Para hacer bien los marcadores hay que tener bien definidos los Títulos de los Subtítulos en el cuerpo de la Tesis, así como en la Tabla de Contenidos.

#### **Para hacer los marcadores:**

- Se debe tener el Archivo de la Tesis en Word, clikear en Guardar como,
- Definir donde lo guardará (Carpeta),
- Poner Nombre del archivo (como se indica más abajo),
- En el espacio Tipo, seleccionar PDF,
- Luego clikear en el icono Opciones
- Se despliega una ventana, identificar la sección:
- Incluir información no imprimible.
- Ver que este marcado: Crear marcadores usando:
- Además, ver que este marcado: Títulos
- Clikear en Aceptar
- Luego Guardar.
- Tutoriales de marcadores :

<https://www.youtube.com/watch?v=1D8oo0YHBFM>

Tutorial de marcadores en Pdf:

<https://www.youtube.com/watch?v=1D8oo0YHBFM>

Tutorial exportar de Word a PDF con marcadores:

<https://www.youtube.com/watch?v=5D5fSYJEuK0>

**Opciones …**

- La cubierta de la caja del CD debe seguir el mismo formato de la portada de la Tesis.
- Al poner nombre al archivo del CD y guardar en PDF, este archivo debe tener el nombre del Autor von letras altas y bajas, de la siguiente forma:

**Apellido Paterno** guion bajo **Apellido Materno** guion bajo **Nombre(s)**

Ej**.: Mora\_Molina\_Joaquin\_Milón**

Este material fue preparado por la coordinación del programa DHI y con la colaboración de la Sra. Ana Doñas.

**\_\_\_\_\_\_\_\_\_\_\_\_\_\_\_\_\_\_\_\_\_\_\_\_\_\_\_\_\_\_\_\_\_\_\_\_\_\_\_\_\_\_\_\_\_\_\_\_\_\_\_\_\_\_\_\_\_\_\_\_\_\_\_\_\_\_\_\_\_\_\_\_**

#### **9.- DERECHO DE AUTOR**

- $\triangleright$  El derecho de autor tiene por objeto la protección de las obras emanadas de la inteligencia humana, materializadas en un soporte y que sean originales.
- $\triangleright$  Que una obra esté protegida por derechos de autor significa que existen derechos exclusivos sobre ella, por lo que cualquier utilización de dicha obra va a requerir el permiso del autor o de su titular de derechos, o bien la autorización de la ley, a través de las denominadas excepciones.
- $\triangleright$  El símbolo  $\circledcirc$ , de "copyright", se usa como forma de aviso o comunicación, para indicar que una obra está protegida por los derechos de autor e identificar al titular de los derechos, así como el año de publicación de la obra. Su uso no es obligatorio en Chile.

# **REPOSITORIO INSTITUCIONAL DE LA UNIVERSIDAD DE SANTIAGO DE CHILE**

El repositorio institucional de la Universidad de Santiago de Chile es el espacio virtual de depósito de contenidos de carácter académico y científico para su almacenamiento, conservación y consulta por parte de la comunidad de la Universidad de Santiago de Chile.

#### **El DEPÓSITO EN EL REPOSITORIO**

 $\triangleright$  Significa que el contenido se integra al mismo de forma digital, tal como una copia física.

 Al poner el material en el repositorio institucional, no existe alteración en la titularidad de derechos de autor, sino que el titular mantiene las prerrogativas que le concede la ley.

 $\triangleright$  El titular entrega una autorización que permite a la Universidad gestionar los contenidos sin trabas legales y sin alterar en modo alguno los derechos del autor ni los contenidos que se depositan.

 Con posterioridad al depósito, el autor podrá siempre volver a modificar su obra y reutilizarla a su arbitrio, siempre y cuando no haya contraído obligaciones en contrario o cuando haya comprometida una caución sobre su contenido.

#### **PUBLICACION DE LA VERSION ELECTRONICA**

 El titular de derechos de autor es libre de decidir si, además del almacenamiento en el repositorio, permite que su obra completa sea accesible por medio de internet.

 De lo contrario, ella será solamente accesible desde computadores del Sistema de Bibliotecas, y siempre y cuando no exista caución vigente.

 El acceso puede hacerse bajo una licencia Creative Commons (www.creativecommons.org). Esto significa que será legal hacer copias de la obra, siempre y cuando se respeten ciertas condiciones.

#### **INFORMACION SOBRE LICENCIAS CREATIVE COMMONS**

Las licencias Creative Commons intentan dar herramientas para solucionar varios problemas como:

 $\triangleright$  Un conjunto de licencias públicas gratuitas lo suficientemente robustas para resistir el escrutinio de un tribunal.

 $\triangleright$  Son lo suficientemente sencillas para ser usadas por personas no versadas en asuntos legales, y

 $\triangleright$  Son lo suficientemente sofisticadas para ser identificadas por varias aplicaciones de la Web.

 $\triangleright$  Sirven para ayudar a aquellos autores que están de acuerdo con que sus obras sean usadas libremente por otras personas, o que quieran aprovechar las ventajas de la comunicación vía internet para la difusión de sus obras.

 $\triangleright$  Sirven para identificar los usos que pueden hacerse de una obra, conforme a lo deseado por su autor, para no incurrir en infracciones a los derechos de autor.

## **10.- TIPO DE LICENCIAS**

9

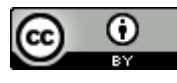

#### **Atribución CC BY**

Esta licencia permite a otros distribuir, mezclar, ajustar y construir a partir de su obra, incluso con fines comerciales, siempre que le sea reconocida la autoría de la creación original. Esta es la licencia más servicial de las ofrecidas. Recomendada para una máxima difusión y utilización de los materiales sujetos a la licencia.

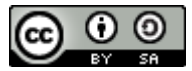

### **Atribución-CompartirIgual CC BY-SA**

Esta licencia permite a otros re-mezclar, modificar y desarrollar sobre tu obra incluso para propósitos comerciales, siempre que te atribuyan el crédito y licencien sus nuevas obras bajo idénticos términos. Esta licencia es a menuda comparada con las licencias de "copyleft" y las de software "open source". Cualquier obra nueva basada en la tuya, lo será bajo la misma licencia, de modo que cualquier obra derivada permitirá también su uso comercial. Esta licencia es la utilizada por Wikipedia y se recomienda para aquellos materiales que puedan beneficiarse de la incorporación de contenido proveniente de Wiikipedia u otros proyectos licenciados de la misma forma.

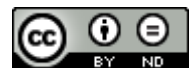

#### **Atribución-SinObraDerivada CC BY-ND**

Esta licencia permite la redistribución, comercial y no comercial, siempre y cuando la obra no se modifique y se transmita en su totalidad, reconociendo su autoría.

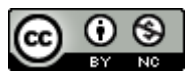

## **Atribución-NoComercial CC BY-NC**

Esta licencia permite a otros entremezclar, ajustar y construir a partir de su obra con fines no comerciales, y aunque en sus nuevas creaciones deban reconocerle su autoría y no puedan ser utilizadas de manera comercial, no tienen que estar bajo una licencia con los mismos términos.

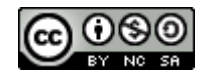

#### **Atribución-NoComercial-CompartirIgual CC BY-NC-SA**

Esta licencia permite a otros entremezclar, ajustar y construir a partir de su obra con fines no comerciales, siempre y cuando le reconozcan la autoría y sus nuevas creaciones estén bajo una licencia con los mismos términos.

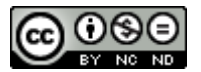

### **Atribución-NoComercial-SinObraDerivada CC BY-NC-ND**

Esta licencia es la más restrictiva de las seis licencias principales, sólo permite que otros puedan descargar las obras y compartirlas con otras personas, siempre que se reconozca su autoría, pero no se pueden cambiar de ninguna manera ni se pueden utilizar comercialmente.

\_\_\_\_\_\_\_\_\_\_\_\_\_\_\_\_\_\_\_\_\_\_\_\_\_\_\_\_\_\_\_\_\_\_\_\_\_\_\_\_\_\_\_\_\_\_\_\_\_\_\_\_\_\_\_\_\_\_\_\_\_\_\_\_\_\_\_\_\_\_

Más información en[: http://www.creativecommons.cl/](http://www.creativecommons.cl/)

### **11.- UBICACIÓN DE LA LICENCIA EN LA TESIS**

Ubicación del copyright:

- En tesis impresa al **reverso de la portada**, al inferior de la página.
- En tesis electrónica en la página siguiente a la portada.

#### **Ejemplos:**

© Jorge Luis Tapia Valero, 2015. Algunos derechos reservados. Esta obra está bajo **Licencia Creative Commons. Atribución-NoComercial-Chile.**

**Significado de la licencia:** Se permite usar la obra y generar obras derivadas, siempre y cuando esos usos no tengan fines comerciales y siempre reconociendo al autor.

© Jorge Luis Tapia Valero, 2015. Algunos derechos reservados. Esta obra está bajo **Licencia Creative Commons. Atribución-NoComercial-SinObraDerivada-Chile.**

**Significado de la licencia:** Se permite usar la obra, pero no generar obras derivadas, siempre y cuando esos usos no tengan fines comerciales y siempre reconociendo al autor.

© Jorge Luis Tapia Valero, 2015. Algunos derechos reservados. Esta obra está bajo **Licencia Creative Commons. Atribución-NoComercial-Compartigual-Chile.**

**Significado de la licencia:** Se permite usar la obra y construir otra obra siempre y cuando no tenga fines comerciales y siempre reconociendo al autor y la nueva creación este bajo una licencia con los mismos términos.

© Jorge Luis Tapia Valero, 2015. **Todos los derechos reservados. Chile.**

**Significado de la licencia:** Se permite usar la obra, pero no se autoriza la reproducción parcial o total de esta obra por cualquier forma, medio o procedimiento.

## **12.- ESTRUCTURA DE LA TESIS**

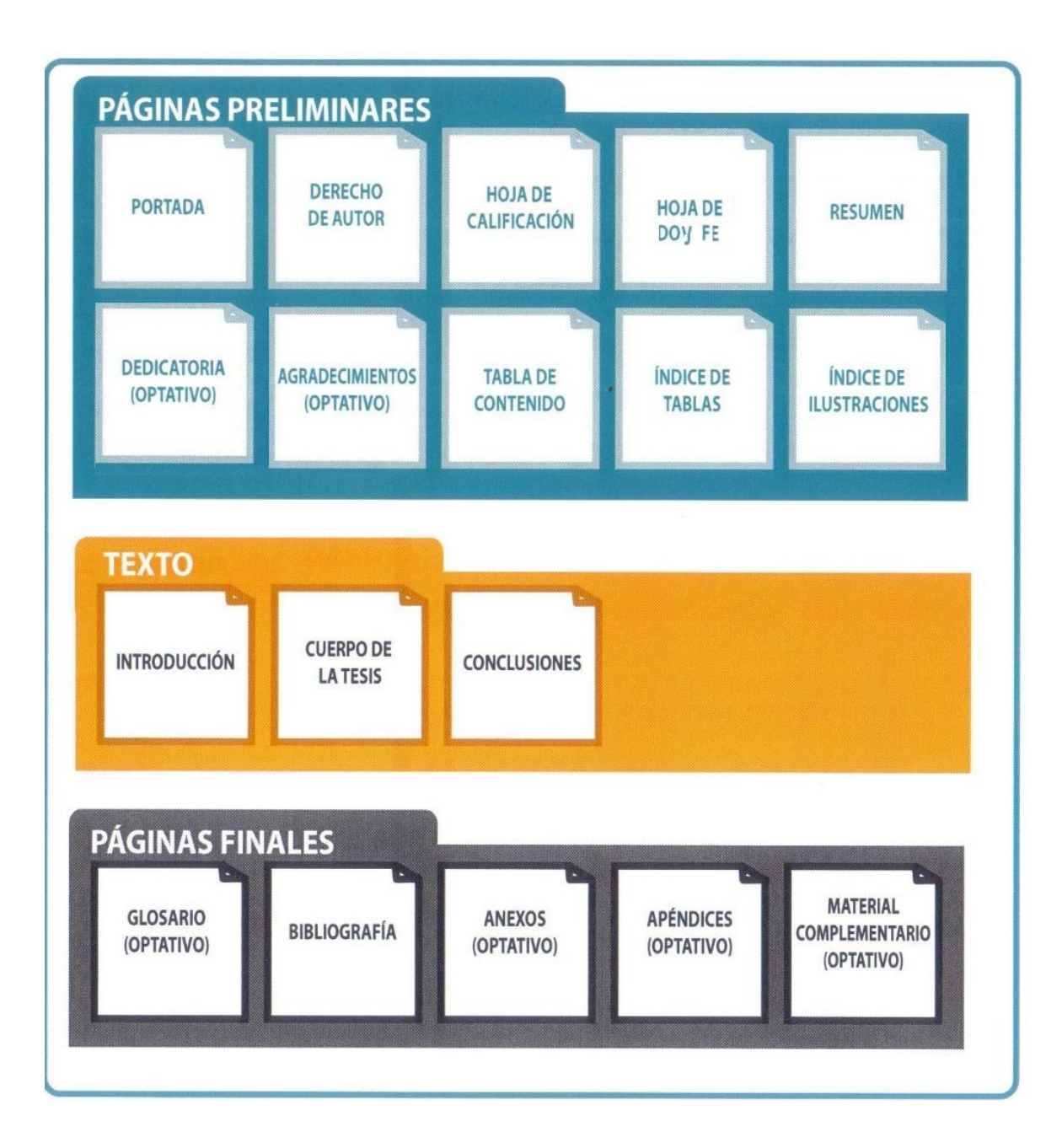

# **13.- PORTADA**

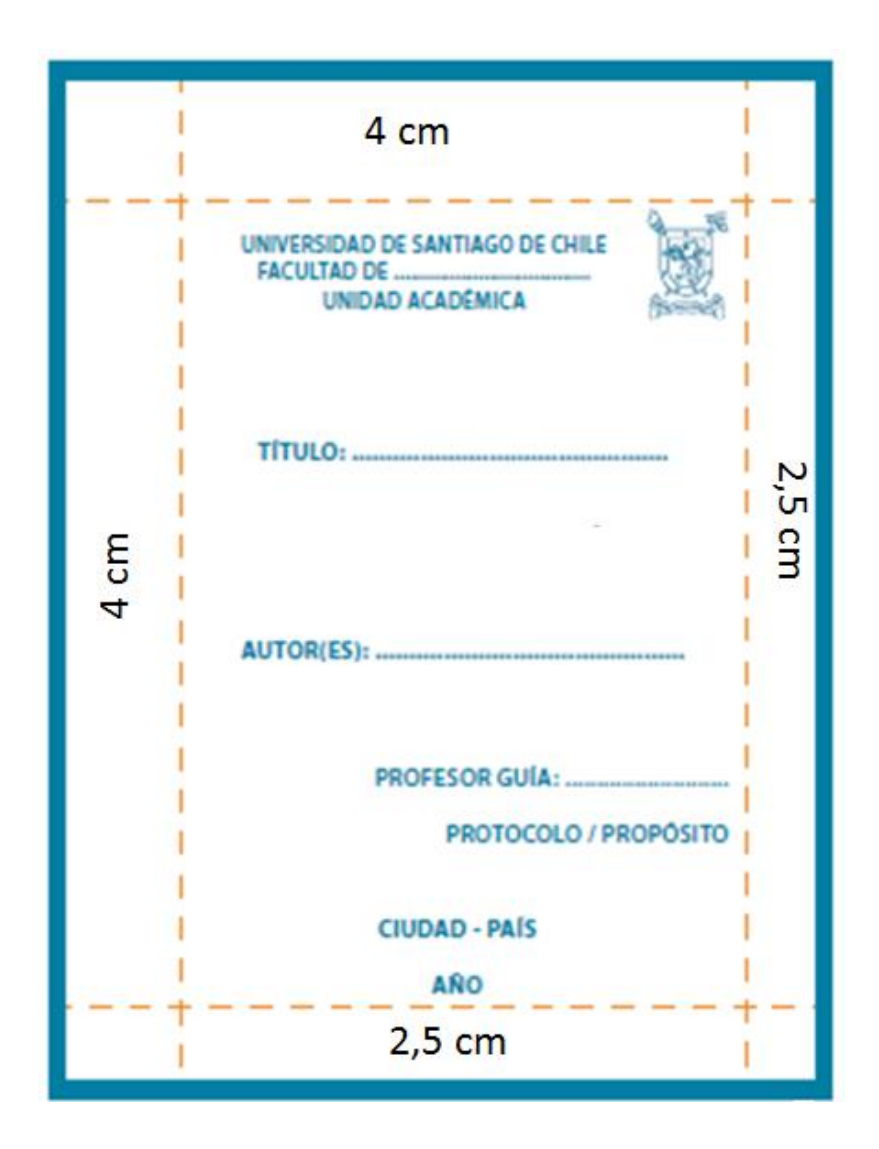

## **14.- ROTULADO DEL CD**

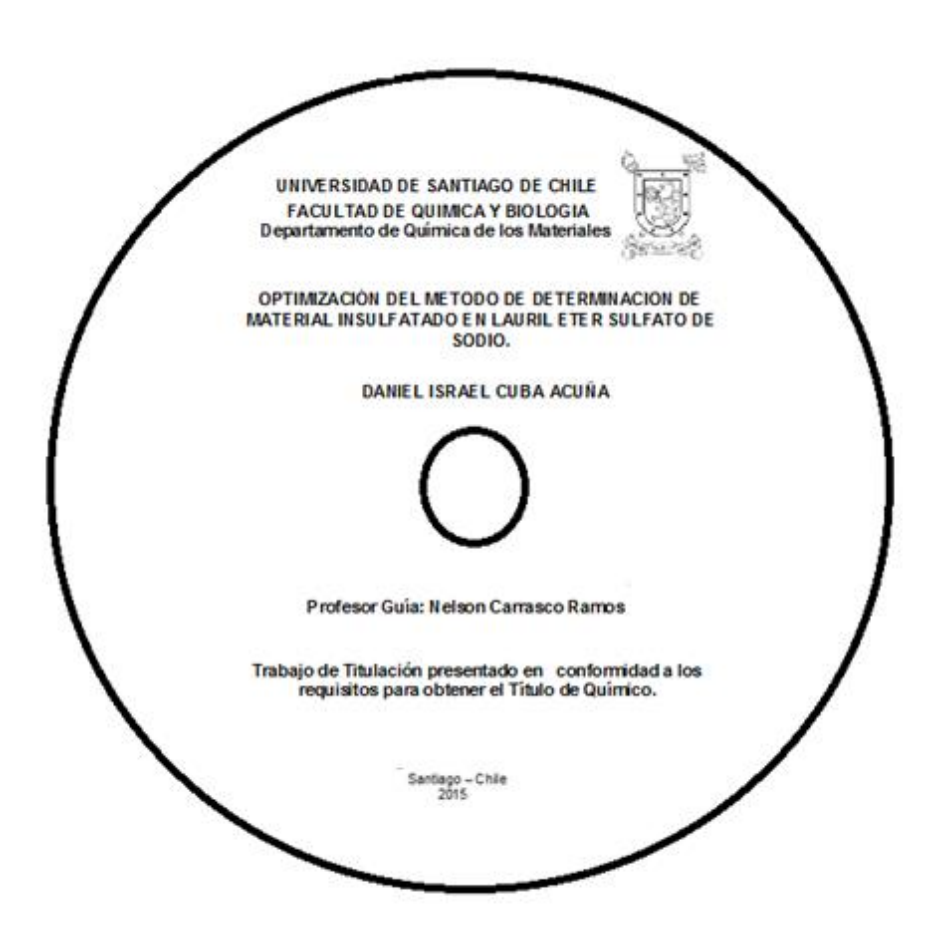

## **15.- EJEMPLO DE LA PORTADA**

# **UNIVERSIDAD DE SANTIAGO DE CHILE (14) FACULTAD DE QUÍMICA Y BIOLOGÍA (12)**

**Departamento de Química de los Materiales (12)** (Nombre del Departamento al cual pertenece el profesor guía de la Tesis.)

# **ESTUDIO DE LOS PRODUCTOS E INTERMEDIARIOS DE REACCIÓN FORMADOS DURANTE LA DEGRADACIÓN DEL COLORANTE ROJO DISPERSO 1 UTILIZANDO DIFERENTES MATERIALES ELECTROCATALÍTICOS (12)**

# **CHRISTIAN ALEJANDRO CANDIA ONFRAY (10)**

**Profesor Guía: Ricardo Andrés Salazar González (10).**  (Sin grado académico.)

**Trabajo de Titulación presentado en conformidad a los requisitos para obtener el Título de Químico. (10)**

**Santiago – Chile (10) 20…. (10)**

## **16.- EJEMPLO HOJA DE CALIFICACION TUAQF**

TITULO DE LA TESIS (Mayúscula y centrado)

#### AUTOR DE LA TESIS (Nombres y apellidos en mayúscula y centrado)

Este trabajo fue elaborado bajo la supervisión del Dr. ……(Nombre del Profesor Guía)…...., de la Facultad de Química y Biología, de la Universidad de Santiago de Chile, aprobado por la comisión de seguimiento y la calificación final corresponde al promedio de la Práctica Profesional y el Examen Publico, cuya nota es \_\_\_\_\_\_.

> \_\_\_\_\_\_\_\_\_\_\_\_\_\_\_\_\_\_\_\_\_\_\_\_\_\_\_\_\_\_\_ Dr. Nelson Carrasco Ramos Profesor Guía

\_\_\_\_\_\_\_\_\_\_\_\_\_\_\_\_\_\_\_\_\_\_\_\_\_\_\_\_\_\_\_\_\_ Dra. María Angélica Rubio Campos

Dr. Cristhian Berrios Guiñez

\_\_\_\_\_\_\_\_\_\_\_\_\_\_\_\_\_\_\_\_\_\_\_\_\_\_\_\_\_\_\_\_\_

\_\_\_\_\_\_\_\_\_\_\_\_\_\_\_\_\_\_\_\_\_\_\_\_\_\_\_\_\_\_ Dra. Leonora Mendoza Espínola Vicedecana de Docencia y Extensión

## **17.- EJEMPLO HOJA DE CALIFICACION PRE GRADO**

TITULO DE LA TESIS (Mayúscula y centrado)

#### AUTOR DE LA TESIS (Nombres y apellidos en mayúscula y centrado)

Este trabajo fue elaborado bajo la supervisión del Dr. ……(Nombre del Profesor Guía)…...., de la Facultad de Química y Biología, de la Universidad de Santiago de Chile, aprobado por la comisión de seguimiento y la calificación final corresponde al promedio de las evaluaciones del manuscrito, Examen Privado y Examen Público, cuya nota es \_\_\_\_\_\_\_.

> \_\_\_\_\_\_\_\_\_\_\_\_\_\_\_\_\_\_\_\_\_\_\_\_\_\_\_\_\_\_\_\_\_ Dr. Claudio Acuña Castillo Profesor Guía

> \_\_\_\_\_\_\_\_\_\_\_\_\_\_\_\_\_\_\_\_\_\_\_\_\_\_\_\_\_\_\_\_\_ Dr. Miguel Ríos Ramírez

> \_\_\_\_\_\_\_\_\_\_\_\_\_\_\_\_\_\_\_\_\_\_\_\_\_\_\_\_\_\_\_\_\_ Dr. Cristhian Berrios Guiñez

\_\_\_\_\_\_\_\_\_\_\_\_\_\_\_\_\_\_\_\_\_\_\_\_\_\_\_\_\_\_\_ Dra. Leonora Mendoza Espínola Vicedecana de Docencia y Extensión

## **18.- EJEMPLO HOJA DE CALIFICACION POST GRADO**

#### TITULO DE LA TESIS (Mayúscula y centrado)

#### AUTOR DE LA TESIS (Nombres y apellidos en mayúscula y centrado)

Este trabajo fue elaborado bajo la supervisión del Dr. ……(Nombre del Profesor Guía)…...., de la Facultad de Química y Biología, de la Universidad de Santiago de Chile y aprobado por la comisión de seguimiento.

 $\frac{1}{2}$  ,  $\frac{1}{2}$  ,  $\frac{1$ 

\_\_\_\_\_\_\_\_\_\_\_\_\_\_\_\_\_\_\_\_\_\_\_\_\_\_\_\_\_\_\_\_\_ \_\_\_\_\_\_\_\_\_\_\_\_\_\_\_\_\_\_\_\_\_\_\_\_\_\_\_\_\_\_\_\_\_

 Nombre Profesor Guía

\_\_\_\_\_\_\_\_\_\_\_\_\_\_\_\_\_\_\_\_\_\_\_\_\_\_\_\_\_\_\_\_\_

 Nombre Profesor Comisión

\_\_\_\_\_\_\_\_\_\_\_\_\_\_\_\_\_\_\_\_\_\_\_\_\_\_\_\_\_\_\_\_\_

Nombre Nombre Profesor Comisión **Profesor Comisión** 

Nombre Nombre Profesor Comisión Profesor Comisión

Dr. Rodolfo Madrid Montecinos Vicedecano de Investigación y Postgrado

\_\_\_\_\_\_\_\_\_\_\_\_\_\_\_\_\_\_\_\_\_\_\_\_\_\_\_\_\_\_\_

# **19.- EJEMPLO PARA EL PREGRADO HOJA "DOY FE…"**

**Validación de un método analítico para la cuantificación de cobre total minerales de absorción atómica***.*

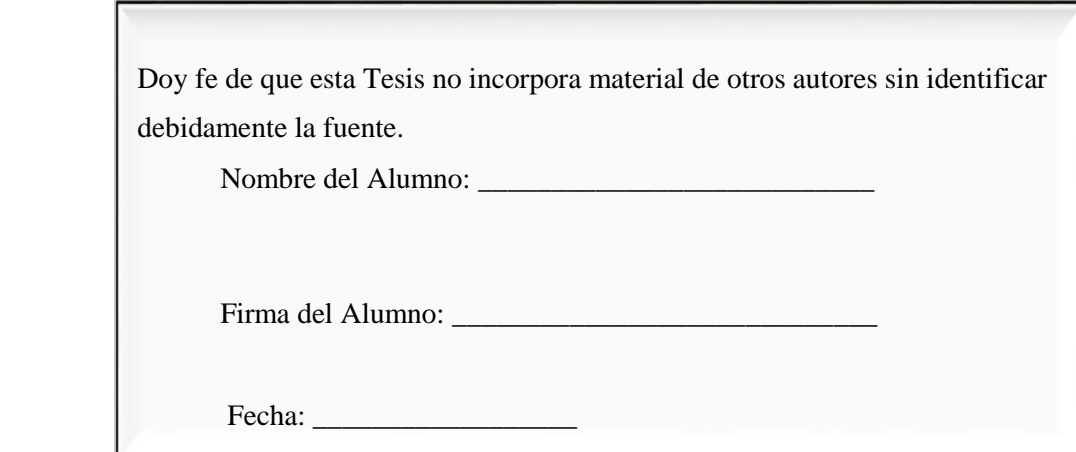